# **Scala and Go: A Comparison of Concurrency Features**

Brent Smith and Leon Gibson CSCI5828 Spring 2012

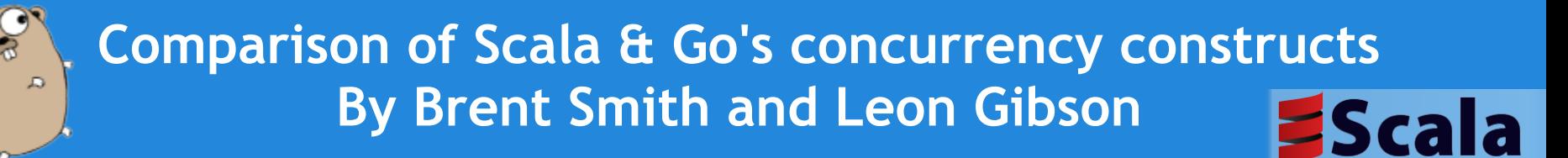

What does Scala and Go offer your company for a scalable concurrent solution?

- **Scala** 
	- Immutable, persistent data structures
	- Functional Programming via First class functions, and Closures
	- $\circ$  Scales up (concurrency) and out (remoting) with the Actor model
	- Software Transactional Memory
- Go
	- An expressive lightweight machine code driven language
	- Re-introduces the concept of "goroutines" and "Unix pipe-like" channels
	- Simple abstractions that support concurrency via isolated mutability
	- High speed compilation

## **Agenda**

- Introduction to languages
- Discuss Scala concurrency features
- Discuss Go concurrency features
- **Examples included in ScalaAndGo-**CSCI5828\_S12\_BSMITH-LGIBSON.zip
- **Comparison and Summary**

### **Scala**

- General purpose language
- Built on top of the Java VM platform
- Mixes OO (imperative) and functional programming styles
- Syntax is more concise and extensible than Java
- Average 2x reduction in code size vs. Java programs
- Scales up (concurrency) and out (remoting)
- Built-in support for Actors based concurrency model

### **Scala and Java**

### **Fully compatible with Java**

- Java code can be used from Scala, and vice versa
- Compiles to .class files
- Scala is essentially another .jar library
- Designed by Martin Odersky
	- Contributed to the current generation of the **javac** compiler
	- Founder of Typesafe, which provides enterprise level support for a software stack that consists of Scala, Akka, and other libraries

## **Scala in a nutshell**

- Is more object-oriented than Java, as *everything* is an object
	- primitive types removed
	- functions are first class objects
	- of course, classes are still around
	- static methods have been removed
- Java interfaces are replaced by **traits**
	- which more closely resemble abstract classes
- Has its own type hierarchy
	- All objects derived from the **scala.Any** class
- Supports closures
- Mixin class composition (akin to *multiple inheritance*)

## **Installing Scala**

- Download distribution from <http://www.scala-lang.org/>
- **Extract archive**
- Ensure JAVA HOME environment variable is set and **\$JAVA\_HOME/bin** is in your **PATH**
- Set SCALA HOME to directory where you extracted Scala
- Add **\$SCALA** HOME/bin to your **PATH**
- Run **scala** to get an interactive interpreter
- Run **scalac** to compile a .scala file
- We will download a 3rd party library called Akka later when we discuss Actors

## **Obligatory Example**

```
object Hello extends App {
       var msg = "Hello, World! "
       println(msg + (args mkString ":") )
}
```
#### **Compile and run as follows:**

\$ scalac -cp \$SCALA\_HOME/lib/scala-library.jar Hello.scala \$ java -cp \$SCALA\_HOME/lib/scala-library.jar:. Hello Brent and Leon!

### **Prints:**

Hello, World! Brent:and:Leon!

### **From Java to Scala**

- For Java programmers, it may not be exactly straightforward to pick up Scala
	- $\circ$  There are certain features that make the syntax of the language differ significantly from Java.
	- These features are:
		- Various forms of "Syntactic Sugar"
		- Local Type Inference
		- **First Class Functions and Closures**
		- Operator overloading
- Since the main topic of the presentation is concurrency features, we only discuss the above issues briefly on the next few slides

## **"Syntactic Sugar"**

- In our Hello, World! example, we wrote the following
	- **println(msg + (args mkString ":"))**
- Dot operator and parenthesis are optional for methods
	- Equivalent code is **println(msg + args.mkString(":"))**
	- Since we omitted the dot operator, we need to add parentheses around (args mkString ":"), otherwise **msg + args** is evaluated first

### ● Other forms of syntactic sugar

- Return statement is optional. If omitted, return value is inferred from the last line of a method
- Ternary operator: **if (cond) expr1 else expr2**
- The **object** keyword (instead of **class**) implements singleton pattern
- $\circ$  The constructor parameters can be given in the definition
- $\circ$  code blocks can omit the curly braces  $\{\}$  if the block consists of only a single statement/expression

## **Local Type Inference**

In our Hello, World! example, we wrote the following

- **var msg = "Hello, World!"** identifier
- equivalent to **var msg : String = "Hello, World!"**
- The type of the variable is omitted
	- Type is *String*
	- Compiler can determine the type of the **msg** variable from the literal on the right-hand-side

type

- $\circ$  Return type from functions/methods can typically be omitted since the type can be inferred from the body of the function
- In some cases, the type must be specified
	- Recursive methods must specify a type
- Scala is still a statically typed language!

## **First Class Functions**

- Functions are objects too, and therefore can be assigned to variables and passed as arguments as functions
- But first, it's important to understand the anonymous function syntax:
	- $\circ$  This is an anonymous function taking an Int and returning an Int

 $(x : Int) \Rightarrow x + 1$ 

○ The return type is implicit above, but can also be specified as follows

■  $(x : Int) = > x + 1 : Int$ 

○ Anonymous function taking two Ints and returning a String

 $(x : Int, y : Int)$  => "(" + x + "," + y + ")"

- Anonymous function taking no arguments and returning a String
	- **() => "Hello!"**

### **First Class Functions (Example)**

Assign an anonymous function to variable **square**  $\text{scalar} > \text{var square} = (\mathbf{x} : \text{Int}) \Rightarrow \mathbf{x} \cdot \mathbf{x}$ square: Int  $\Rightarrow$  Int =  $\langle$  function1>

Use the **map** function on a **List** to generate a new collection by applying a function to all elements of a list scala> **List(1,2,3,4).map(square)** res2: List[Int] = List(1, 4, 9, 16)

```
● Define a function f that takes an Int and another function g
scala> def f(x : Int, g : (Int)=Xint) = g(x+1)f: (x: Int, q: Int \Rightarrow Int) Int
scala> f(1, square)
res0: Int = 4
```
## **Closures**

- In addition to anonymous functions, Scala allows closures
	- allow you to define an anonymous code block that *closes* over a free variable
	- $\circ$  A free variable is a variable defined in the parent or ancestor block
	- Scala does *dynamic binding* of the free variable
		- If the variable changes a value at a later time, then the closure will use the updated value

### ● Example

```
var msg = "Hello"
def f = \{ printIn(msg) \}f ; msg = '', World!" ; f
```
### ● Prints:

Hello

, World!

## **Operator Overloading**

#### Scala allows method names to be operators

- $\circ$  When combined with the "syntactic sugar" we saw for method calls, where the dot operator and parentheses can be omitted, this makes a method call look like standard infix notation
- Important later when we see how to send messages to Actors

```
○ Example:
scala> class IntWrapper(value : Int) {
          def + (other : Int) = new IntWrapper(value + other) | override def toString = value.toString
       | }
scala> var a = new IntWrapper(1)a: IntWrapper = 1
scala> a = a + 1a: IntWrapper = 2
scala> a = a.+(2)a: IntWrapper = 4
                                                                          called 
                                                                          IntWrapper, that 
                                                                          wraps an Int and 
                                                                          overrides the 
                                                                          method "+" and 
                                                                          "toString"
                                                                Create an instance of 
                                                                IntWrapper
                                                              Method call to + method 
                                                              using what looks like 
                                                              standard infix notation
                                                        Method call to + method using 
                                                        standard method call notation
```
Define a class

## **Concurrency in Scala**

- Scala has several desirable features for concurrent applications
	- $\circ$  Many data types are immutable by default
	- Provides useful abstractions for easily doing thread based concurrency
	- Provides support for functional programming and first class functions
		- First class functions simplify certains tasks (instead of creating anonymous inner classes that implement interfaces, just create an anonymous function)
		- Pure functional programming has no side-effects therefore lends itself to concurrency
			- Hadoop is an example where functional programming (map/reduce) is used to perform concurrent computation
	- As of Scala 2.9, has support for parallel collections
	- Software Transaction Memory is available through additional libraries
		- Akka Actors, Akka STM, ScalaSTM
	- Actor-based model is provided out-of-the-box

## **Immutable Types**

- All immutable types in scala are annotated with the marker trait **scala.Immutable**
	- Includes Tuple2, List, Map
	- Some types are implemented with efficient "persistent" data structures (tries), which makes copying an immutable collection class cheap/fast
	- Operators such as +: are overloaded for some collections, and invoking these creates a new collection efficiently
- Examples of creating immutable types
	- scala> List("Hello",1,'a')
	- $O$  res $0$ : List[Any] = List(Hello, 1, a)
	- $O$  scala> var  $b = \text{Tuple2(List(1, 2), 3)}$
	- $O$  b: (List[Int], Int) = (List(1, 2),3)
- Immutable types are required when passing messages to Actors (we'll see Actors soon)

## **Useful Abstractions: ThreadRunner**

- ThreadRunner wraps java.util.concurrent. **ExecutorService** 
	- Can simply submit an anonymous function instead of implementing **Runnable** or **Callable**
	- Automatically returns a function that, when called, returns the value that would typically be returned by Future.get()

### ● Example

```
scala> var threadRunner = new ThreadRunner()
scala> threadRunner.execute(() => { println("Hello from " + Thread.
currentThread().getName()) } )
Hello from Thread-34
scala> var future = threadRunner.submit(() => { "Hello from " + Thread.
currentThread().getName() } )
future: () \Rightarrow java.lang.String = \langle function0>
scala> var a = future()
a: java.lang.String = Hello from Thread-36
```
## **Useful Abstractions: Future**

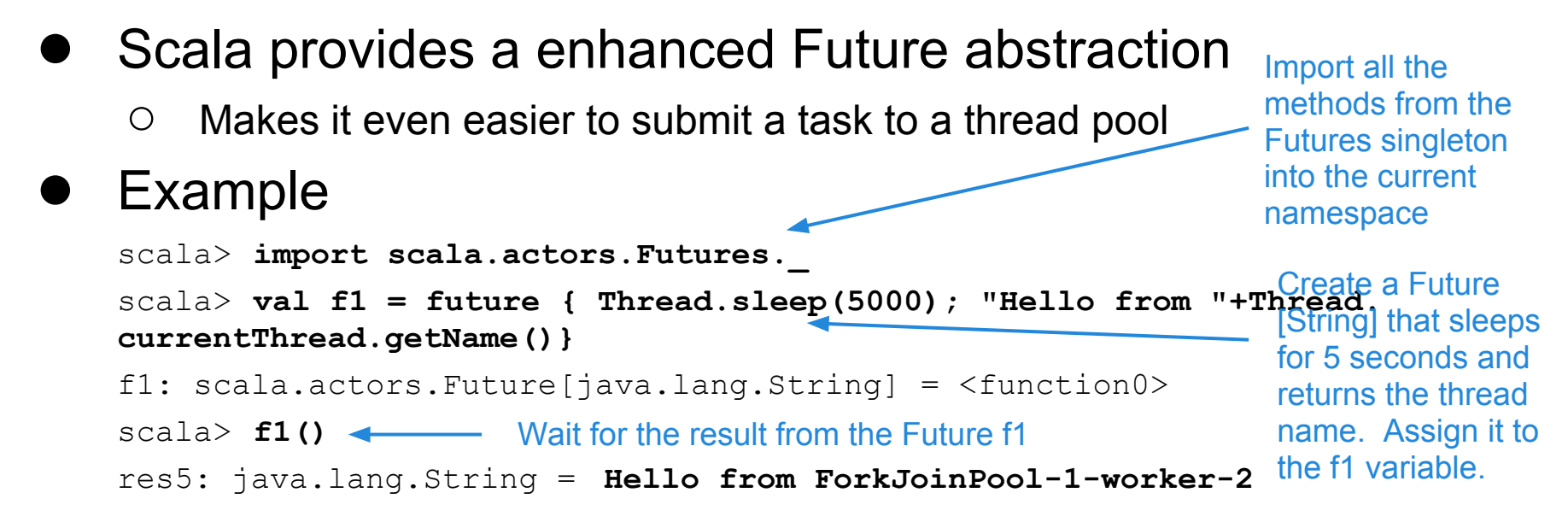

#### **Features**

- $\circ$  Returns a first class function, that returns a value
- $\circ$  When the first class function is invoked via (), it will block the current thread until the result is available
- Uses a ForkJoin thread pool by default

### **Parallel Collections**

- As of Scala 2.9, calling the **par** method on a collection that has the trait **CustomParallelizable** will return a parallel version of that collection
	- $\circ$  Methods on the collection will be automatically parallelized where possible (e.g., span is not parallelizable, but **filter**/**map**/**reduce** are)
	- $\circ$  Must be careful not to access mutable state (don't pass in a closure over a mutable free variable)
- Uses ForkJoin thread pool under the hood
	- As a consequence, no control over size of the pool
		- Pool is typically equal to # processors, but can grow to prevent deadlock/starvation
	- Get load balancing of tasks for free due to work stealing
- Best for CPU intensive tasks
- May not produce good results for I/O intensive tasks

## **Parallel Collections (Example)**

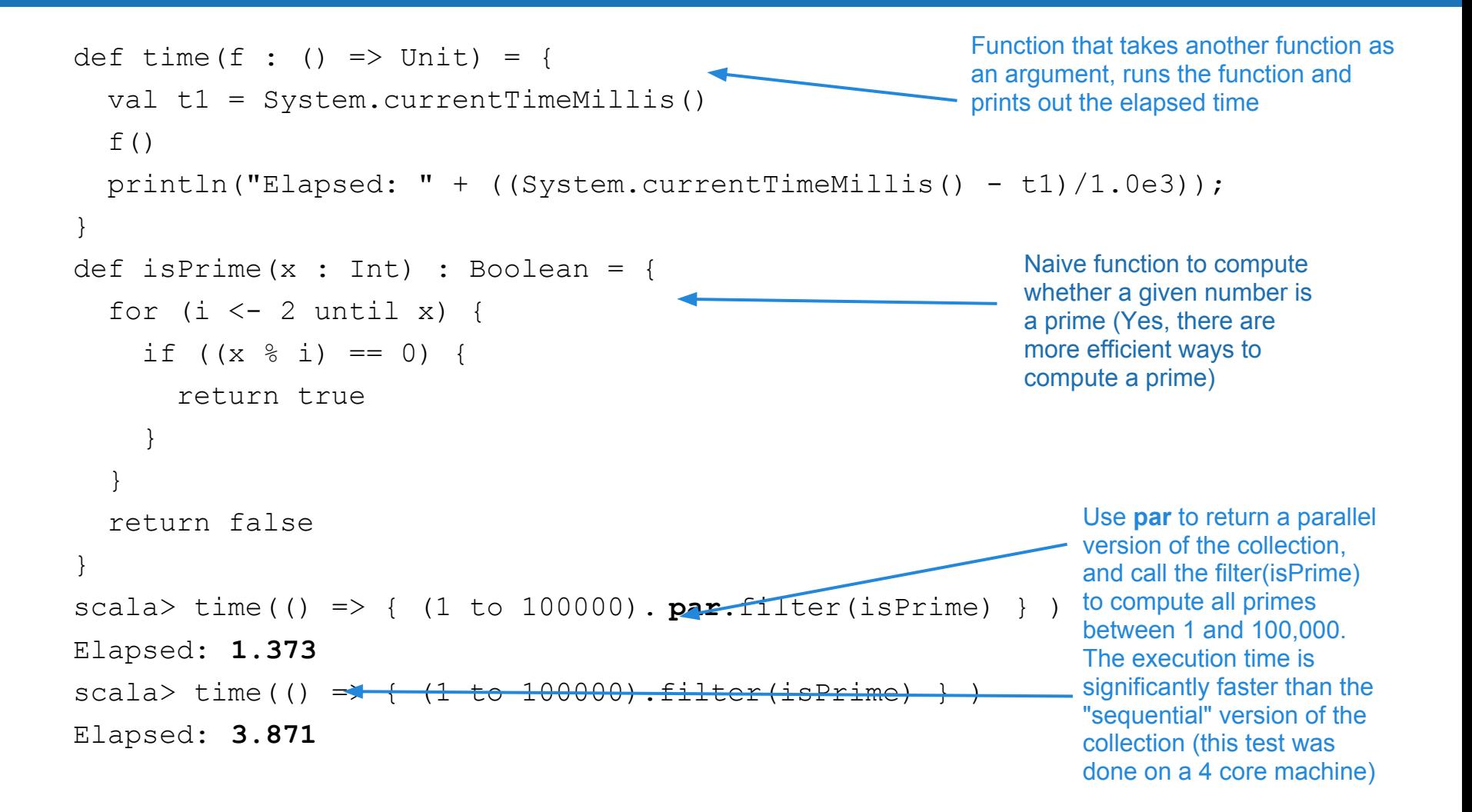

## **Software Transaction Memory (STM)**

### **Popularized by Clojure**

- Lisp like language that also runs on the JVM
- Attempts to separate *identity* and *state*
	- state is an immutable *value* that a reference variable points to
	- $\circ$  identity is mutable and simply switches between immutable states
	- changes in state create a new *value* (old value persists in memory)
	- eliminates costly locking overhead

Supports atomicity, consistency and isolation (ACI)

- $\circ$  transactions ensure that changes in state either commit or rollback
- $\circ$  consistency ensures that the state never violates invariants after a commit or rollback
- $\circ$  isolation ensures that changes done in a transaction are only visible from within that transaction (and not transactions on other threads)
- $\circ$  no durability, since this is all done in memory

## **STM in Scala**

- STM is provided via Akka library
	- Uses ScalaSTM library, which will soon be included in Scala
- To use it
	- $\circ$  You'll need the following in your classpath:
		- \$AKKA\_HOME/lib/akka/scala-stm\_2.9.1-0.5.jar
	- **import scala.concurrent.stm.\_**
	- Wrap your mutable variables that you wish to share in a **Ref**
	- Define a transaction using the **atomic** keyword
	- read a **Ref** by appending () after the identifier representing it, e.g., x()
	- write a **Ref** by appending () and then assigning it a value; e.g. x() = 1
- Basic example provided as we'll cover more in Prof. Anderson's lecture

## **STM Example**

import scala.concurrent.stm.\_

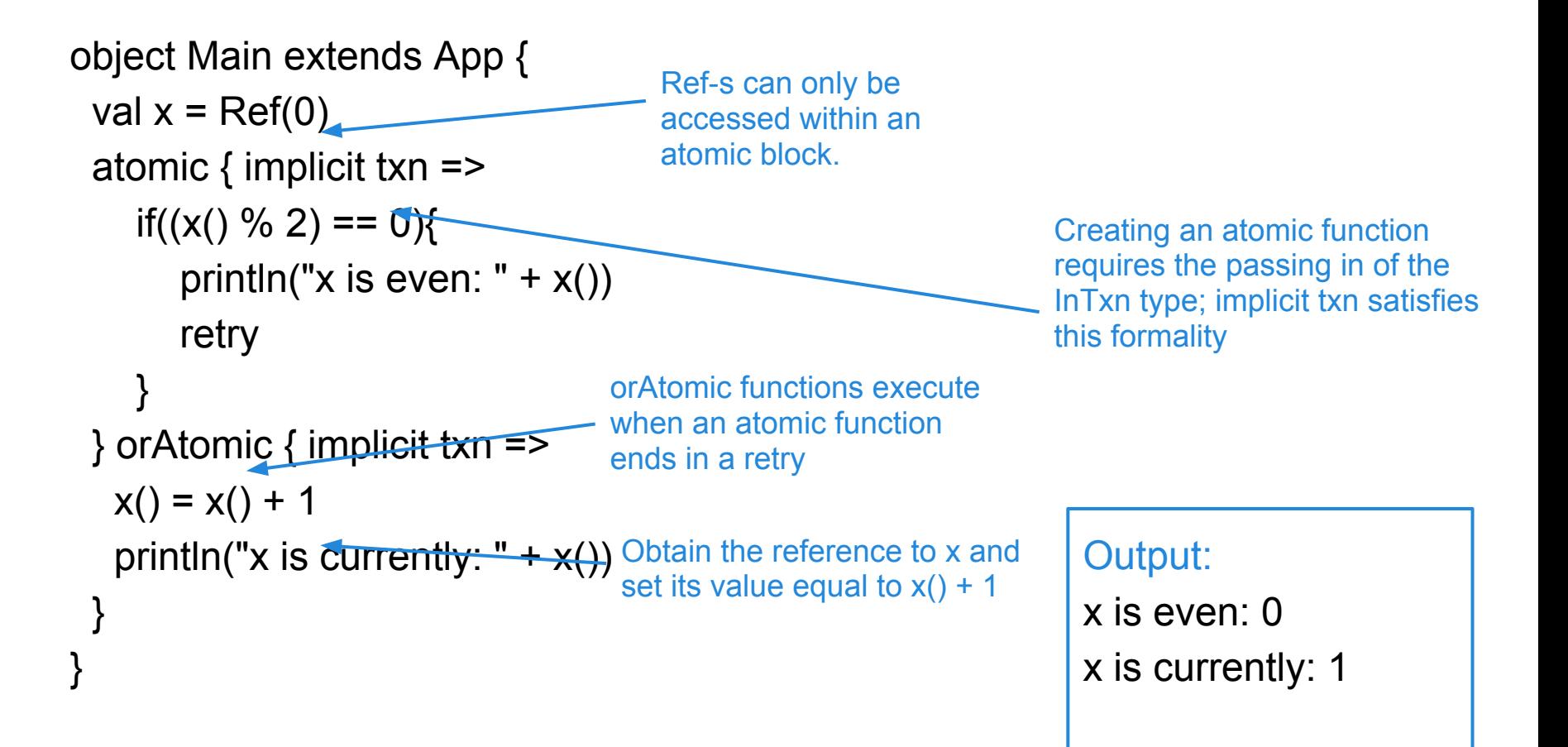

## **Actors-based Concurrency Model**

- Popularized by Erlang, and now by Scala
- Actors are "light-weight" processes that
	- Encapsulate state
	- Send/Receive messages
	- Have a *mailbox* to store unprocessed messages
	- Guaranteed to be scheduled on at most one thread for execution, and thus do not need synchronization
	- $\circ$  Many more actors can exist than threads
	- $\circ$  Potentially scale to millions of actors
- Simplifies concurrent programming via isolated mutability
	- State is never shared between actors

### **Actors in Scala**

- Scala has a built-in library for Actors
- There are also 3rd party libraries, such as Akka, that provides Actors as well
	- Eventually the Akka actors will be rolled into Scala
	- $\circ$  So, we will focus on the Akka 2.0 implementation of actors
	- Part of the package **akka.actor**

### **Rules for Actors**

- All messages passed to Actors *must be immutable!*
- Actors should not attempt to access any mutable state that is not encapsulated by an Actor
	- Actors can only send messages to other Actors
	- Messages must not contain closures that close over a non final free variable
	- Right now, scala cannot enforce the constraint of immutability, so the programmer has to ensure that this is the case.

## **Sending Messages to Actors**

- In Akka 2.0, two ways you can send messages to Actors
- *Tell* or *Fire-and-forget*
	- Achieved via the overloaded ! operator
	- Example:

**actorToSendMsg ! msg**

- *Ask* (get back a Future)
	- Achieved via the overloaded ? operator
	- Example:

#### **var future = actorToSendMsg ? msg**

- Actor receiving the **msg** has to send a reply back using the special **sender** variable, and the usual **!** method
- Example:

#### **sender ! replyMsg**

## **Creating an Actor**

#### ● To create an actor in Akka 2.0

- Define a class and extends the **akka.actor.Actor** trait
- Define a **receive** function (takes no arguments)
- Use a **case** statement to perform different actions based on the message received
	- Case statement can take a *type* or a *value*, but must be immutable.
	- Special *case classes* are used for parameterized messages.

#### Ping Pong example next

- Create a **Server** actor which receives a *Ping* message and replies with a *Pong*
- Create a **Client** actor which receives a *Start* message and responds by sending a *Ping* message to the server
- Main program which creates the Actors and sends a *Start* to the client

## **PingPong! Server**

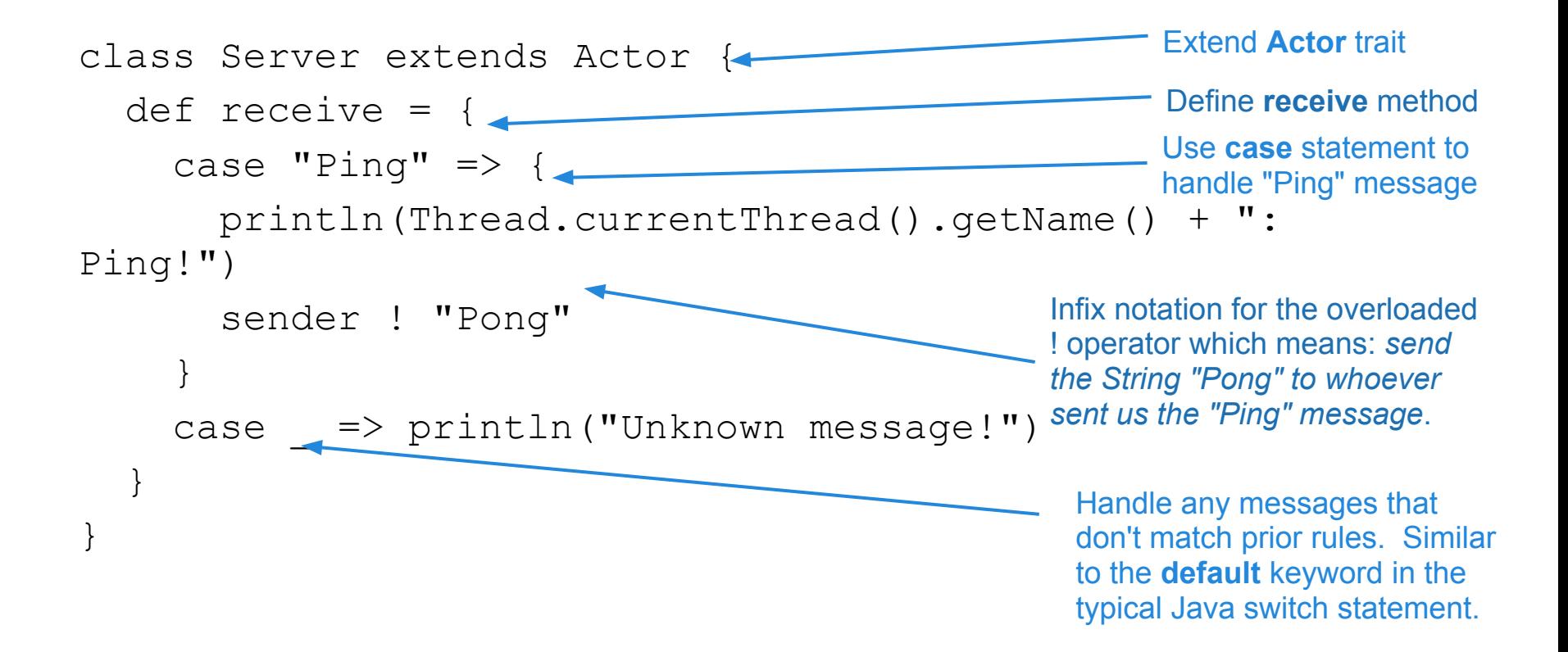

## **PingPong! Client**

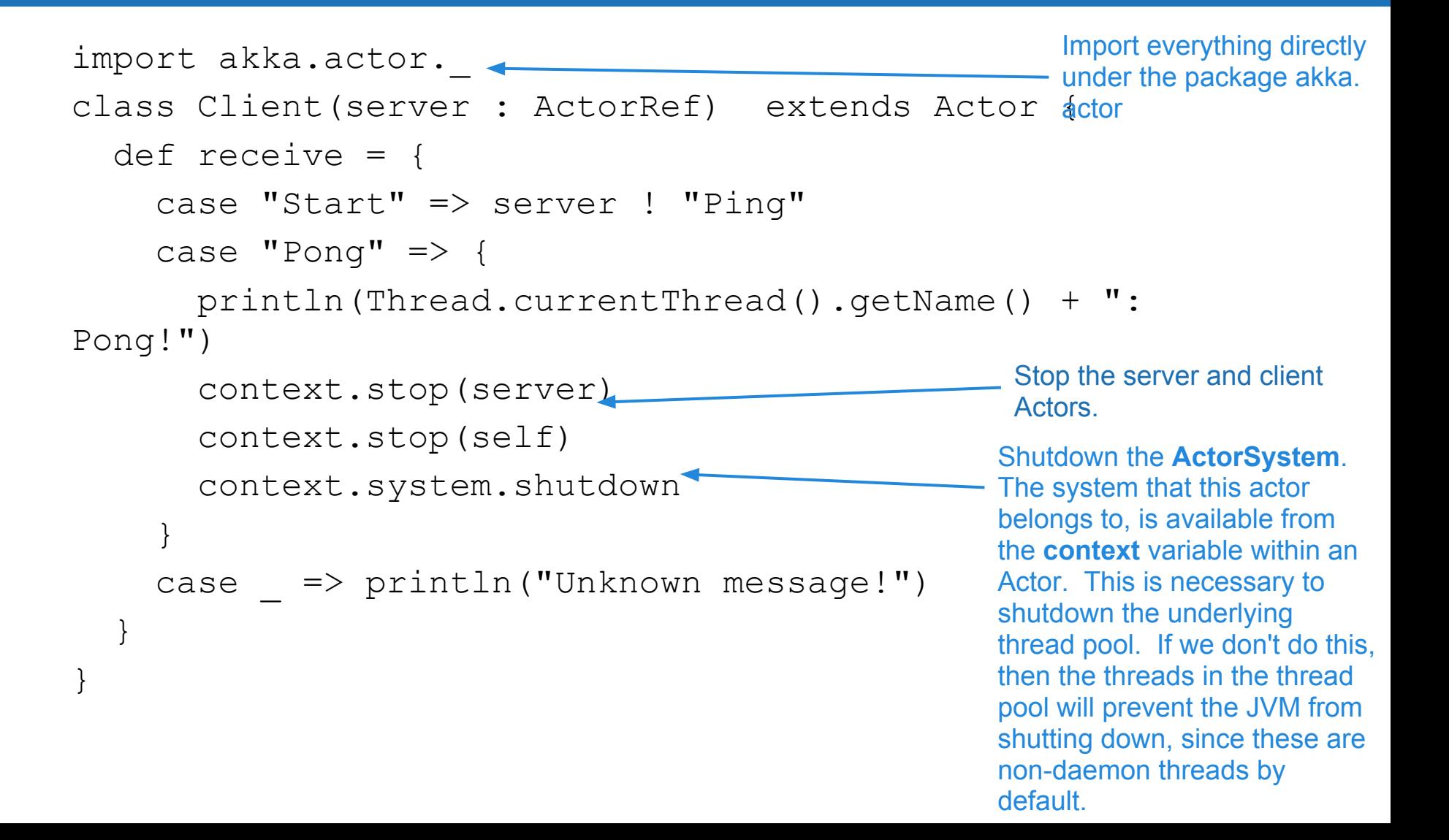

## **PingPong! Main**

```
object Main extends App {
  val system = ActorSystem("PingPong")
  val server = system.actorOf(Props[Server])
  val client = system.actorOf(Props(new Client(server)))
  client ! "Start" // get the ball rolling
}
```
**Output** 

**PingPong-akka.actor.default-dispatcher-2: Ping! PingPong-akka.actor.default-dispatcher-2: Pong!**

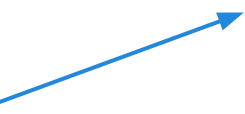

Notice that the Client and the Server are both using the same thread #2! Each actor got scheduled on the same thread. In other words, the scheduling system can multiplex actors onto a single thread, as long as certain conditions are true (we'll see what these are in a second). Run this multiple times and you should see each Actor running on the same thread consistently.

## **PingPong! with a twist**

With just a small, seemingly insignificant change in the code, we can affect the output

```
class Server extends Actor {
   def receive = {
    case "Ping" \Rightarrow {
       sender ! "Pong"
       println(Thread.currentThread().getName() + ": 
Ping!")
 }
    case \Rightarrow println("Unknown message!")
 }
}
```
Can you spot the change?

## **PingPong! with a twist (2)**

- We just switched the order of the **println** and the **sender ! "Pong"** statements from the original
- How does this affect the output?
	- The "Ping" and "Pong" messages get printed from different threads now!

PingPong-akka.actor.default-dispatcher**-1**: Ping!

PingPong-akka.actor.default-dispatcher**-3**: Pong!

- $\circ$  This should be consistent; if not, try adding a Thread.sleep(100) immediately after the **println**
- Why does the output/behavior change?

## **PingPong! with a twist (3)**

- If you guessed because **println** blocks, you'd be correct
- The thread assigned to the Server actor can't be returned to pool until code in **receive** function completes
- 1st case: **println** *before* sending the "Pong" message
	- $\circ$  The "Pong" message was queued in the mailbox for the Client actor, then the thread assigned to the Server actor was immediately returned to the thread pool.
	- $\circ$  The same thread was then available to service the Client actor and its pending "Pong" message
- 2nd case: **println** *after* we send the "Pong" message
	- The "Pong" message was queued in the mailbox for the Client actor, then the thread assigned to the Server actor had to execute the println method, which blocks (writes I/O to console)
	- Since the Server actor's thread is busy blocking on I/O, another thread is assigned to the Client actor to handle the **Pong** message

### **Best Practices**

#### Try to avoid blocking operations in your Actors

- $\circ$  This is very hard to do.
- Most database libraries require blocking I/O
- Many of Java's standard libraries rely on blocking I/O
	- However, the java.nio package supports asynchronous I/O
- If you can't avoid blocking I/O, then use 2 thread pools
	- One for non blocking actors (CPU bound)
	- One for blocking actors (I/O bound)
	- $\circ$  The reason for this is so you can configure the size of the pools in an intelligent way
		- With a single pool, you may unintentionally limit the number of Actors that can be serviced if all of your threads are blocking on I/O
	- Use Akka Dispatchers to associate thread pools with Actors
		- See <http://doc.akka.io/docs/akka/2.0/scala/dispatchers.html>

## **Typed Actors**

- Turn method invocations into asynchronous messages
	- Uses the Active Objects pattern and a proxy to do this

### ● How it's done in Akka

- Define an interface (trait) and corresponding implementation
- Extend **akka.actor.TypedActor** trait instead of **Actor**
- Define methods on interface
- Define corresponding implementation
- Method semantics defined by return value
	- Returns **Unit** (equivalent to void) => *fire and forget*
	- Returns **Future[T]** => Same as *ask* (non blocking request-reply)
	- $\circ$  Everything else => Blocking request reply
- Instantiate a TypedActor
	- use **TypedActor(sys).typedActorOf(...)** (sys is an ActorSystem)

## **Typed Actors (2)**

- See the included examples for a Typed Actors version of the Ping Pong server
- Difficulties we ran into...
	- $\circ$  The sender is not available from within the Server, so we have to encode the client in the ping(client:Client) method, so that the server can call client.pong()
	- $\circ$  We got runtime exceptions when we didn't follow the rules exactly
		- The return type from TypedActor(system).typeActorOf must be explicitly specified as the interface, or a runtime ClassCastException is thrown
		- When calling TypedActor.context.stop(), need to pass TypedActor.context.self instead of TypedActor.self
			- The former is a reference to the ActorRef
			- The latter is a reference to a Proxy

## **Go**

- Developed by Google Inc. in 2007 and officially announced in 2009
	- Written by Robert Griesemer, Rob Pike, and Ken Thompson.
	- Said to be used "for real stuff" at Google.
- Supports ease of use while being efficient as a statically-typed compiled language.
	- Both type-safe and memory-safe
	- Supports concurrency and communication through channels
	- Efficient garbage collection
	- High speed compilation

### **Basics**

- Source is UTF-8
	- $\circ$  No semicolons or rules related to tabs or spacing like Python
	- $\circ$  Parenthesis are not required except for argument lists
- Includes all familiar types including support for int8, uint32, float64, etc.
- Strings are immutable
- Only control statements are if, for, switch, and defer
- All memory in Go is initialized (un-initialized variables are of "zero value")

## **Compiling**

- Runs on the i386, amd64, and ARM architectures with the "gc" compilers
	- $O$  8g <= i386
	- $O$  6g <= amd64
	- $O$  5g <= ARM
- Alternatively a gccgo compiler is available for use with traditional gcc
- Compiling your first file
	- \$ 8g testFile.go
	- \$ 8l testFile.8
	- \$ ./8.out

### **Declarations**

#### ■ Declarations are reversed with type at end

- var x int
- $O$  var  $j = 365.245$
- $0$  var k int =  $0$

#### ● Multiple assignment fun

- $O$  var  $1$ , m uint64 = 1, 2
- $O$  var inter, floater, stringer = 1, 2.0, "hi"

 $O$  var ( x, y, z = 42, "Hello", f3())

● Shorthand declarations (within functions only)

 $O$  i := "Hello"

- Function declarations
	- $O$  func  $f1()$  {}

### **Notable Nuances**

### ● For is the only loop structure

- for {}
- for a{}
- $O$  for  $;;;$
- $O$  for  $x := \text{range } a \{ \}$

#### ● Switch statements

- Expressions do not need to be a constant or an int, and multiple cases can be comma-seperated.
- No automatic fall through
- Functions can return multiple values
- More useful Go features: slices, defer, iota, and the blank identifier " "

### **Technical Notes**

### No support for Generics/Templates

○ Instead relies on built in maps, slices and explicit unboxing to provide similar functionality

### **Exceptions are not included**

- os.Error variable represents any value that can describe itself as a string.
- Type inheritance is not supported
	- $\circ$  Types automatically satisfy any interface that specifies a subset of its methods.
- Garbage collection is performed by mark-and-sweep

## **Goroutines**

- A function that executes in parallel with other goroutines in the same address space
	- Play on the word "coroutine"
	- Not to be confused with a thread, process, or actual coroutines.
- If a goroutine becomes blocked the runtime scheduler switches in another goroutine to the thread for execution.
- Prefix the word "go" to any function and it becomes a goroutine

## **Goroutines (cont.)**

- Each goroutine shares the same memory space within a program
	- Programmer need not worry about the stack
	- $\circ$  Tests have shown tha each goroutine uses 4-5kB per stack address.
	- Uses the heap to allocate and free more space for the goroutine stack.
- Communication between goroutines exists in the use of channels

## **Goroutine Scheduling**

- With the gc Go compiler (6g or 8g) all goroutines multiplex using one OS thread
	- Using the shell var GOMAXPROCS the number of cores can be specified resulting in  $> 1$  threads
	- A thread will be created per GOMAXPROCS but Goroutine channel performance suffers from the resultant context switching
		- "In future, [goroutine scheduler] should recognize such cases and optimize its use of OS threads." - golang.org
- The gccgo compiler uses one OS thread per goroutine
	- Performance can actually improve with GOMAXPROCS > 1

## **Channels**

- Very similar to UNIX pipes as it enables synchronization between goroutines
- Allocating a channel is as easy as...
	- $O$  ch1 := make(chan int)
- Communication with the **<-** operator.
	- $O \tV = \left\langle -c \right\rangle /$  receive value from c, assign to v
	- <-c // receive value, throw it away
	- $O$  i :=  $<-c$  // receive value, initialize
	- O var recvChan <- chan int //Receive only channel
	- var sendChan chan<- int //Send only channel

### **"Do not communicate by sharing memory; Instead, share memory by communicating"**

## **Channels**

- Synchronous communication (unbuffered)
	- $\circ$  A channel operation blocks until there is a matching operation on the other end.
		- A send operation requires a receive to complete on the channel otherwise it will block.
		- Likewise a receive operation blocks until there is a send operation on the same channel.
- Asynchronous communication (buffered)
	- Use the **make** keyword passing in an integer size value

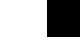

■ var bufChan = make(chan, *10*)

## **Simple Channel Example**

```
package main
import fmt "fmt"
func sayHello (ch1 chan string){
   ch1<-"Hello World\n"
}
func main() {
     ch1 := make(chan string)
     go sayHello(ch1)
     fmt.Printf(<-ch1)
}
$ 8g chanHello.go ; 8l -o chanHello chanHello.8
$ ./chanHello
Hello World
```
### **Closures**

- Just as in Scala, golang allows for closures over a variable in an inner function
- Let's create an example function called who()
	- $\circ$  Notice that who() takes an inner unnamed func(string) that returns a string
	- $\circ$  A var noun is defined as a string outside of the inner func(name string)

```
func who() (func(string) string) {
    var noun string
    return func(name string) string {
         noun += name
         return noun
     }
}
```
 $\circ$  Adding this closure to our channel example provides a useful example...

### **Channels using who() closure**

sayHello() now creates a variable f that equals function who()<sup>1</sup>

```
func sayHello (ch1 chan string){
 var f = who()ch1<-"Hello " + f("Brent & Leon\n"}
```
*\$ 8g closureHello.go ; 8l -o closureHello closureHello.8 \$ ./closureHello Hello Brent & Leon*

 $<sup>1</sup>$  - main() does not need a change</sup>

## **No STM?**

- With Go channel synchronization there is no need for **STM** 
	- This leads to a highly scalable solution without the resources needed for expensive transactions
- "Happens Before" rules within a goroutine
	- Compilers and processors may reorder the reads and writes if it does not change the behavior of the goroutine.
	- Goroutine B may "perceive" a different order of actions in goroutine A.

"If event  ${\sf e}_{_{1}}$  happens before event  ${\sf e}_{_{2}}$ , then we say that  ${\sf e}_{_{2}}$  happens after  ${\sf e}_{_{1}}$ . Also, if  ${\sf e}_{\scriptscriptstyle 1}$  does not happen before  ${\sf e}_{\scriptscriptstyle 2}$  and does not happen after  ${\sf e}_{\scriptscriptstyle 2}$ , then we say that  $\mathsf{e}^{}_{_1}$  and  $\mathsf{e}^{}_{_2}$  happen concurrently"

## **Go: Ping Pong Example**

- Let's recreate the ping pong example using Go
	- Create a **Server** function which receives a *Ping* message over a channel and replies with a *Pong*
	- Create a **Client** function which receives a *Start* message and responds by sending a *Ping* message to the server
	- A Main program which starts the client and server as goroutines and sends a *Start* to the client using a channel

## **Go: PingPong! Client**

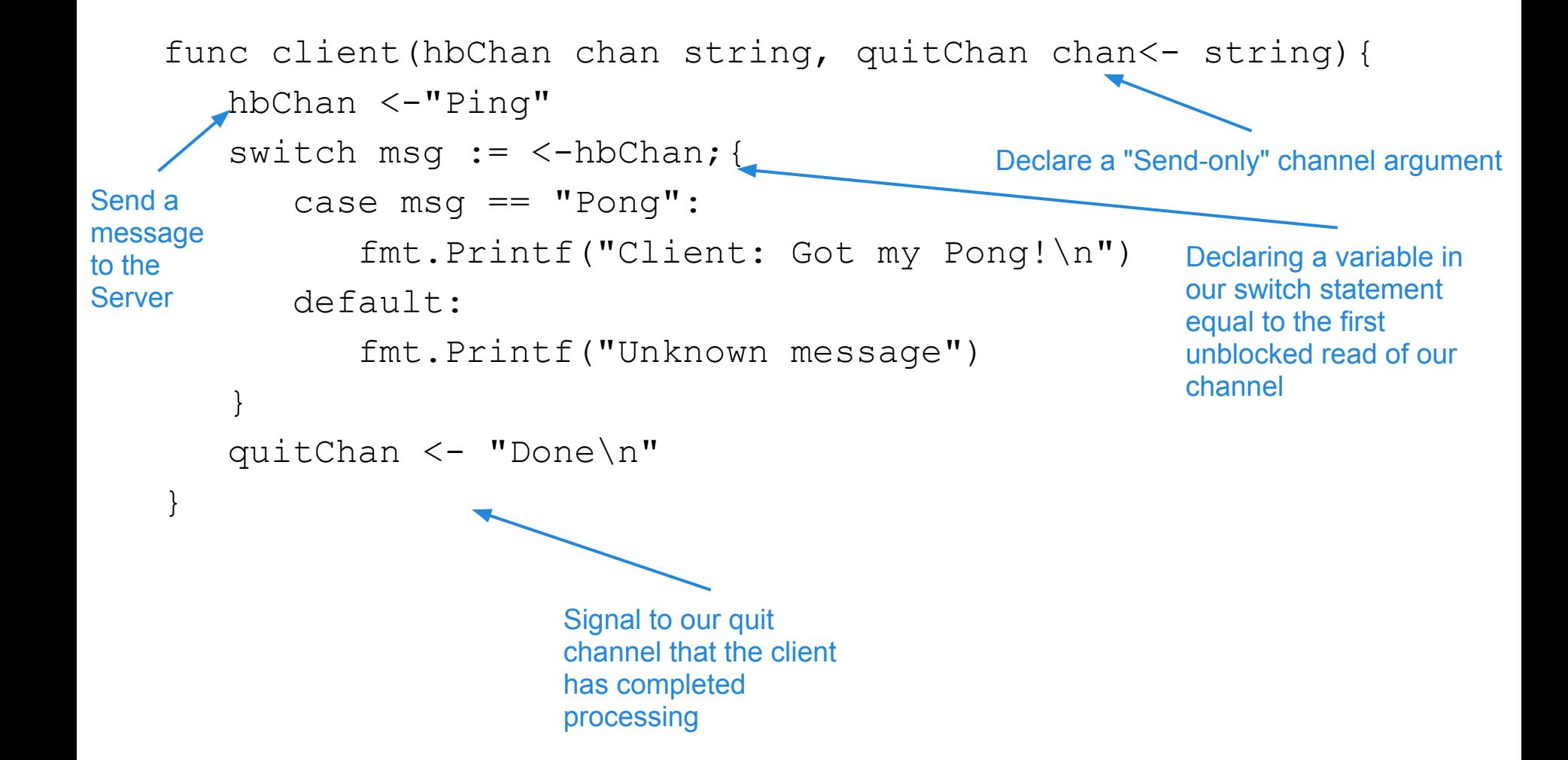

## **Go: PingPong! Server**

```
func server(hbChan chan string){
   switch msq := <-hbChan; {
      case msg == "Pinq": fmt.Printf("Server: Received a Ping!\n")
         hbChan \leq- "Pong"
       default:
          fmt.Printf("Unknown message") 
    }
} Use the bi-directional channel to 
                                          receive both the "Ping" and send 
                                          the "Pong" to the channel reciever
```
## **Go: PingPong! Main**

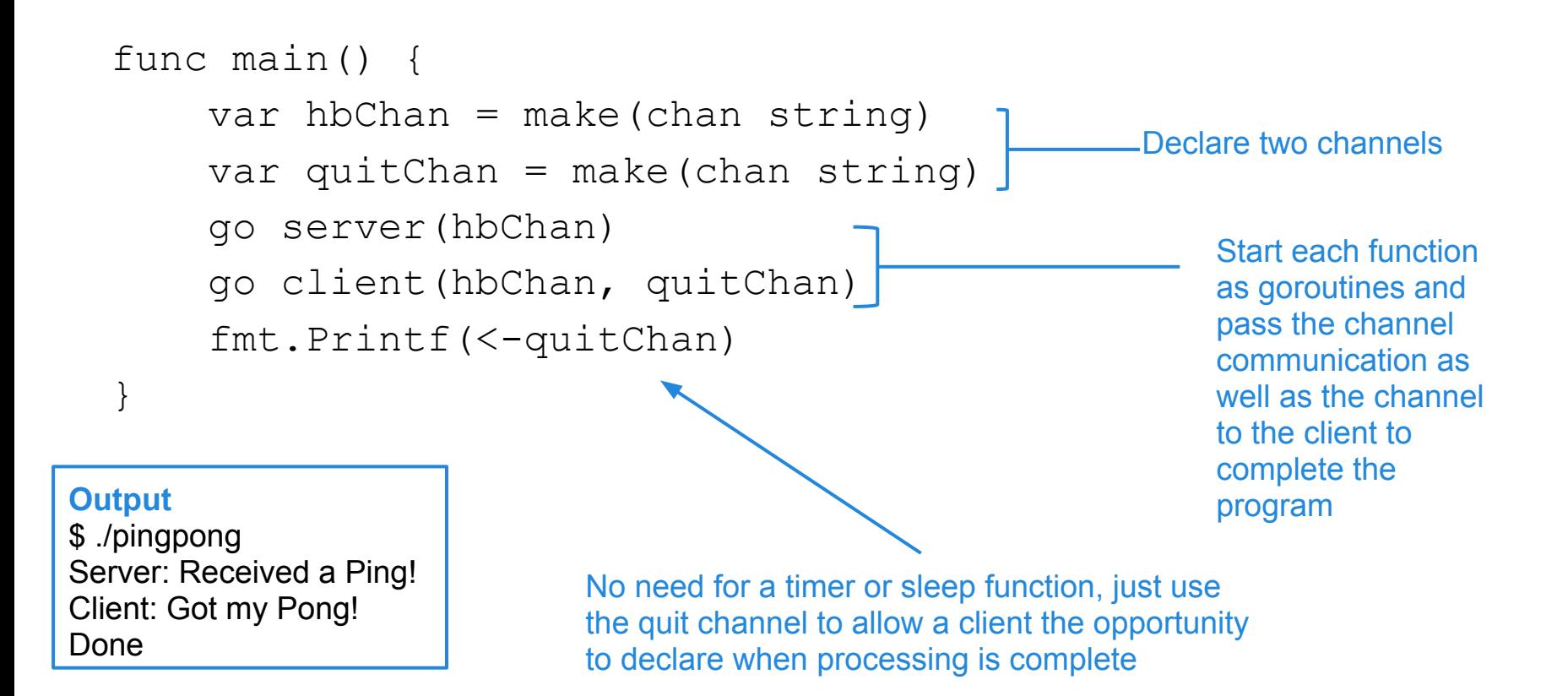

**An improvement to this program would be an array of heartbeat channels passed to the server with each client receiving one hearbeat channel each. Therefore allowing the program to scale.**

### **Scala vs. Go - Concurrency Comparison**

- Both languages support first class functions and closures
- Scala offers some features that Go does not, at the cost of additional complexity and a higher learning curve
	- Immutable, persistent data structures
	- *ThreadRunner* and *Future* abstractions
	- Parallel collections
	- Software transactional memory via Akka / ScalaSTM
- Both have frameworks that support "lightweight" processes that are multiplexed on underlying threads

**Actors** aniaith

- But they way they communicate is different
	- **Scala**: *actors* send messages to other *actors*
	- Go: *goroutines* send/receive messages on *channels*

### **Scala vs. Go - Concurrency Comparison (2)**

- As always, evaluate your options and use the best tool for the job
	- $\circ$  Scala runs on a JVM. This means its heavier, but can integrate with legacy code, and use existing Java libraries. This may be enough to drive your decision.
	- $\circ$  Go compiles to platform dependent code on a relatively few number of platforms, but is simpler and a clean solution to many concurrent problems. However, the language is fairly young, still only supports a primitive mark-and-sweep garbage collector and may lack library support.
	- Both have "light-weight" processes: Actors in Scala, and goroutines in Go.
	- Only Scala has 3rd party support for STM.
		- STM should only be used for highly concurrent reads, but infrequent writes. This is applicable for some applications (think Amazon shopping cart) but not others

## **Conclusions**

- Scala is built on top of the JVM
	- Get Java libraries for free and 100% compatible with Java
- Scala supports concurrency through a variety of built-in classes and 3rd party frameworks
	- Immutable, persistent data structures
	- Functional programming / First Class Functions
	- Useful abstractions (ThreadRunner, Future and others...)
	- Parallel Collections
	- Software Transactional Memory
		- form of shared mutability, but separates *identity* and *state*
		- Doesn't scale well with concurrent writes
	- Support for Actor-based concurrency
		- form of isolated mutability
		- Untyped/typed actors and different message type (*tell*, blocking/ non-blocking *ask*)

## **Conclusions (2)**

### Go is "closer to the metal"

- Compiles to platform dependent code (amd64, i386)
- Syntax is simple (feels like a mix of C/Java)
- Partially object oriented, but no support for some features such as inheritance
- Supports safe pointers
- Go provides concurrency in the form of **goroutines** and **channels**
	- **goroutines** are lightweight background tasks that are multiplexed on underlying threads from a thread pool
	- **channels** allow communication between **goroutines** in a thread safe manner, similar to a BlockingQueue or UNIX pipes
	- No support for software transactional memory

## **References**

#### ● golang.org

- [http://golang.org/doc/go\\_for\\_cpp\\_programmers.html](http://golang.org/doc/go_for_cpp_programmers.html)
- [http://golang.org/doc/effective\\_go.html](http://golang.org/doc/effective_go.html)
- [http://golang.org/doc/GoCourseDay1.pdf](http://golang.org/doc/GoCourseDay3.pdf)
- [http://golang.org/doc/GoCourseDay2.pdf](http://golang.org/doc/GoCourseDay3.pdf)
- <http://golang.org/doc/GoCourseDay3.pdf>
- [http://golang.org/doc/go\\_mem.html](http://golang.org/doc/go_mem.html)
- Golang: goroutines performance
	- <http://en.munknex.net/2011/12/golang-goroutines-performance.html>
- **GoLang Tutorials: Goroutines** 
	- <http://golangtutorials.blogspot.com/2011/06/goroutines.html>

## **References (2)**

- How To Achieve Concurrency In Google Go
	- <http://code.rkevin.com/2010/10/how-to-achieve-concurrency-in-google-go/>
- Scala-lang.org
	- A Tour of Scala <http://www.scala-lang.org/node/104>
	- Scala Actors <http://www.scala-lang.org/node/242>
	- The Scala Actors API -<http://docs.scala-lang.org/overviews/core/actors.html>
- Akka.io
	- Akka Documentation -<http://doc.akka.io/docs/akka/2.0/>
	- Akka and the Java Memory Model <http://doc.akka.io/docs/akka/1.3.1/general/jmm.html>
- Concurrency with Actors, Goroutines and Ruby
	- <http://www.igvita.com/2010/12/02/concurrency-with-actors-goroutines-ruby/>

## **References (3)**

- Scala STM Quick Start
	- O [http://nbronson.github.com/scala-stm/quick\\_start.html](http://nbronson.github.com/scala-stm/quick_start.html)
- GPars Actors
	- <http://gpars.org/guide/guide/5.%20Actors.html>